# Illustration of GA using GABLE

SIGGRAPH 2001, Course #53

Leo Dorst
University of Amsterdam
Amsterdam, The Netherlands
leo@science.uva.nl

Stephen Mann
University of Waterloo
Waterloo, ON, Canada
smann@cgl.uwaterloo.ca

**DEMOvectors** 

# Geometric Algebra

- ullet The geometric product ab does it all
- Algebraically, it is
  - linear
  - associative
  - non-commutative
  - invertible
- We will visualize these properties

# **Properties**

| Geometry                                     | Algebra                               |
|----------------------------------------------|---------------------------------------|
| $a \wedge b$ spanning                        | anti-commutation $\frac{1}{2}(ab-ba)$ |
| $a \cdot b$ complementation perpendicularity | commutation $\frac{1}{2}(ab + ba)$    |
| orthogonalization                            | invertibility                         |
| rotation                                     | exponentiation                        |

# **Derived products**

•  $x \cdot a = \text{symmetric part of } x a$ 

$$x \cdot a \equiv \frac{1}{2}(xa + ax)$$

•  $x \wedge a =$  anti-symmetric part of x a

$$x \wedge a \equiv \frac{1}{2}(xa - ax)$$

• Decomposition of geometric product

$$xa = x \cdot a + x \wedge a$$

# Outer product: spanning

$$a \wedge b = -b \wedge a$$

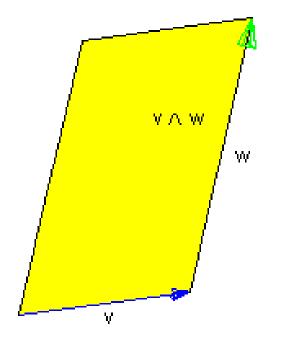

- dimensionality
- attitude
- sense
- magnitude

**DEMOouter** 

# Outer product

- Given a, all x with same  $x \wedge a$  are on a line
- Extension:  $a \wedge b \wedge c$  is a volume
- Vectors, bivectors, trivectors, etc.
   All elements of geometric algebra
- $dim(A \wedge B) = dim(A) + dim(B)$ (but beware of overlap)

# Inner product: perpendicularity

$$a \cdot b = b \cdot a$$

ullet  $A \cdot B$  is part of B perpendicular to A

- ullet Given a, all x with same  $x \cdot a$  are on a hyperplane
- $\bullet \dim(A \cdot B) = \dim(B) \dim(A)$

# **Parallel Component**

Consider  $x = x_{\perp} + x_{||}$  relative to some vector a

- ullet Geometrically:  $x_{||}$  is part of x parallel to a
- Classically:  $x_{||} \cdot a = x \cdot a$  and  $x_{||} \wedge a = 0$
- Geometric Algebra: add them and divide

$$x_{||}a = x_{||} \cdot a + x_{||} \wedge a = x_{||} \cdot a = x \cdot a$$

Solvable:  $x_{||} = (x \cdot a)/a$ 

# Perpendicular Component

- ullet Geometrically:  $x_{\perp}$  is part of x perpendicular to a
- Classically:  $x_{\perp} \wedge a = x \wedge a$  and  $x_{\perp} \cdot a = 0$
- Geometric Algebra:  $x_{\perp}a = x \wedge a$

Solvable:  $x_{\perp} = (x \wedge a)/a$ 

**DEMOproj** 

#### Geometric Product is Invertible

•  $xa = x \cdot a + x \wedge a$  is invertible

**DEMOinvertible** 

$$x = (xa)/a = (x \cdot a)/a + (x \wedge a)/a$$

Can divide by vectors, bivectors

#### Rotations

- Many ways to do rotations in geometric algebra
- Given x and plane I containing x (so  $x \wedge I = 0$ ) Rotate x in the plane
- Coordinate free view

Rx = bit of x and bit of perpendicular to x (amounts depend on rotation angle)

ullet Perpendicular to x in I plane (anti-clockwise) is

$$x \cdot I = xI = -Ix$$

#### **DEMOrotdefinition**

Rotation as post-multiply:

$$Rx = x(\cos\phi) + (xI)(\sin\phi) = x(\cos\phi + I\sin\phi)$$

• Rotation as pre-multiply:

$$Rx = (\cos \phi) + (\sin \phi)(-Ix) = (\cos \phi - I\sin \phi)x$$

# **Complex Rotations**

Related to complex numbers

$$II = -1$$

but I has a geometrical meaning since xI = -Ix

- We can write  $\cos \phi + I \sin \phi = e^{I\phi}$
- ullet Each rotation plane has own bivector I so many "complex numbers" in space
- Bivector basis ( $\mathbf{i}=e_2\wedge e_3$ ,  $\mathbf{j}=e_3\wedge e_1$ ,  $\mathbf{k}=e_1\wedge e_2$ )  $I=\alpha\mathbf{i}+\beta\mathbf{j}+\gamma\mathbf{k}$

## Rotations in 3D

ullet Pick rotation plane I and (possibly non-coplanar) vector x

$$x = x_{\perp} + x_{||}$$

Would like to get  $R_{I\phi}x = x_{\perp} + R_{I\phi}x_{||}$ .

•  $x_{||}$  rotation:

either  $e^{-I\phi}x_{||}$  or  $x_{||}e^{I\phi}$  (or even  $e^{-I\phi/2}x_{||}e^{I\phi/2}$ )

•  $x_{\perp}$  rotation:

$$x_{\perp}e^{I\phi} = \underbrace{\cos\phi \, x_{\perp}}_{vector} + \underbrace{\sin\phi \, (x_{\perp}I)}_{trivector}$$

$$e^{-I\phi}x_{\perp} = \cos\phi \, x_{\perp} - \sin\phi \, (Ix_{\perp})$$

Combines in just the right way so that

$$e^{-I\phi/2}x_{\perp}e^{I\phi/2} = x_{\perp}$$

Bottom line:

$$e^{-I\phi/2}xe^{I\phi/2} = x_{\perp} + R_{I\phi}x_{||} = R_{I\phi}x$$

### Rotors

#### **DEMOrotor**

- $\bullet \text{ So } \mathsf{R}_{-I\phi}x = e^{-I\phi/2}xe^{I\phi/2}$
- Further,

$$R_{-I\phi}X = e^{-I\phi/2}Xe^{I\phi/2} = RXR^{-1}$$

where X is any geometric object (vector, plane, volume, etc.)

•  $R=e^{-I\phi/2}$  is called a rotor  $R^{-1}=e^{I\phi/2} \mbox{ is called the } inverse \ rotor$ 

## Quaternions

- A rotor is a (unit) quaternion
- i, j, k are not complex numbers, they are
  - bivectors (not vectors!)
  - rotation operators for the coordinate planes
  - basis for planes of rotation
  - an intrinsic part of the algebra

# **Composing Rotations**

Composition of rotations through multiplication

$$(R_2 \circ R_1)x = R_2(R_1xR_1^{-1})R_2^{-1} = (R_2R_1)x(R_2R_1)^{-1}$$

•  $R_2R_1$  is again a rotor.

It represents the rotation  $R_2 \circ R_1$ 

 Note: use geometric product to multiply rotors/quaternions

No new product is needed

# Interpolation

From rotor  $R_A$  to rotor  $R_B$  in n similar steps:

$$R^n R_A = R_B \iff R = (R_B/R_A)^{1/n}$$

So

$$R = (e^{I\phi/2})^{1/n} = e^{I\phi/(2n)}$$

**DEMOinterpolation** 

# Illustration of GA using GABLE

SIGGRAPH 2001, Course #53

Leo Dorst
University of Amsterdam
Amsterdam, The Netherlands
leo@science.uva.nl

Stephen Mann
University of Waterloo
Waterloo, ON, Canada
smann@cgl.uwaterloo.ca

## All you need is blades

- 'Vector space model': k-blades (made by ' $\wedge$ ') are quantitative oriented k-dimensional subspace elements
- But we would like to represent 'offset' subspaces.
- This leads to the affine model (for flat subspaces) and to the homogeneous model (spheres as subspaces).

### **Dualization**

- $I_m$  is the *pseudoscalar* of m-space (highest order blade, volume element)
- $A^*$  is part of  $\mathbf{I}_m$ -space perpendicular to A:

$$A^* \equiv A \cdot \mathbf{I}_m$$

ullet Example: bivector  ${f B}$ , then  ${f B}^*=-{f n}$ , normal vector

# Cross product and normal vectors

• Cross product in 3D dual of outer product:

$$a \times b \equiv -(a \wedge b) \cdot \mathbf{I}_3$$

ullet Under a linear transformation f

$$f(a \times b) = \overline{f}^{-1}(a) \times \overline{f}^{-1}(b) \det f$$
  
 $f(a \wedge b) = f(a) \wedge f(b)$ 

Use ∧ instead of ×

#### Meet

• Intersection operation is 'dual of spanning' in their common space:  $(A \cap B)^* = B^* \wedge A^*$ . This gives

$$A \cap B = B^* \cdot A$$

ullet This is called the meet of A and B.

**DEMOmeetplanes** 

ullet Well-known special case: meet of two planes in  ${f I}_3$ ,

$$A \cap B = B^* \cdot A = A^* \times B^* = n_A \times n_B$$

but above formula applies to any intersection.

#### **Affine model**

- The framework for 'homogeneous coordinates' and 'Plücker coordinates'
- Get affine/homogeneous spaces by using one dimension for "point at zero"
  - Point: P = e + p such that  $e \cdot p = 0$
  - **Vector:** v such that  $e \cdot v = 0$
  - Tangent plane: bivector B such that  $e \cdot B = 0$

# Affine representation

• Line: point P, point Q

$$L = P \wedge Q = (e + \mathbf{p}) \wedge (e + \mathbf{q}) = e \wedge (\mathbf{q} - \mathbf{p}) + (\mathbf{p} \wedge \mathbf{q})$$

• **Line:** direction v, point P

$$L = P \wedge \mathbf{v} = e \,\mathbf{v} + \mathbf{p} \wedge \mathbf{v}$$

• Plane: '2-direction' bivector B, point P

$$\Pi = P \wedge \mathbf{B} = e \mathbf{B} + \mathbf{p} \wedge \mathbf{B}$$

Composite objects: use ' $\wedge$ ', ' $\cdot$ ', ' $\cap$ ' and dual.

## Plücker Revisited

|            | GA                                                                                                    | Plücker                                             |
|------------|----------------------------------------------------------------------------------------------------|-----------------------------------------------------|
| point      | $\mathbf{p} + e$                                                                                                    | (p, 1)                                              |
|            |                                                                                                    |                                                     |
| line       | $e \wedge (\mathbf{q} - \mathbf{p}) + \mathbf{p} \wedge \mathbf{q}$                                                                                |                                                     |
|            | $e \wedge (\mathbf{q} - \mathbf{p}) + \mathbf{p} \wedge \mathbf{q}$<br>= $(\mathbf{p} - \mathbf{q})e + (\mathbf{p} \times \mathbf{q})\mathbf{I}_3$ | $(\mathbf{p}-\mathbf{q},\mathbf{p}	imes\mathbf{q})$ |
|            |                                                                                                    |                                                     |
| plane      | $e\mathbf{B} + \mathbf{p} \wedge \mathbf{B}$                                                                                                    | ?                                                   |
|            |                                                                                                    |                                                     |
| dual plane | $\mathbf{B}^* - (\mathbf{p} \cdot \mathbf{B}^*)e$                                                                                                  |                                                     |
|            | $\mathbf{B}^* - (\mathbf{p} \cdot \mathbf{B}^*)e$ $= -(\mathbf{n} - (\mathbf{p} \cdot \mathbf{n})e)$                                               | $ig  [\mathbf{n}, -\mathbf{p} \cdot \mathbf{n}]$    |

GA 'labels' 1,  $\it e$  and  $\it I_3$  determine multiplication and interpretation rules automatically

# Affine representation: examples

• Example 1: Intersection of line  $L = \mathbf{u}e + \mathbf{v}\mathbf{I}_3$  and (dual) plane  $\Pi^* = \mathbf{n} - \delta e$  is:

$$\Pi \cap L = \Pi^* \cdot L = -(\mathbf{n} \cdot \mathbf{u})e - (\mathbf{v} \times \mathbf{n} - \delta \mathbf{u})$$

The 'labels' tell us that this is a *point* at location:

$$\frac{\mathbf{v} \times \mathbf{n} - \delta \mathbf{u}}{\mathbf{n} \cdot \mathbf{u}}$$

• Example 2: Distance of point P to plane  $\Pi^*$ :

$$\Pi \cap P = \Pi^* \cdot P = \delta - \mathbf{n} \cdot \mathbf{p}$$

Scalar outcome: oriented distance.

• Example 3: Intersecting lines DEMOaffinemeet

# Homogeneous Model

- $\bullet$  Points are vectors p, q
- Distances directly as  $p \cdot q = -\frac{1}{2}(\mathbf{p} \mathbf{q})^2$
- Special point at infinity  $e_{\infty}$ :  $(e_{\infty})^2 = 0$ ,  $e_{\infty} \cdot p = 1$
- Altogether (m+2)-space representing  $E^m$
- Blades represent k-spheres: 3-sphere  $p \land q \land r \land s$
- Flats are spheres through infinity: line  $e_{\infty} \wedge p \wedge q$
- Very compact intersections, reflections, etc.

# Spheres and planes

- Sphere  $(c, \rho)$  is dually the vector  $\sigma = c + \frac{1}{2}\rho^2 e_{\infty}$
- Plane  $(\mathbf{n}, \delta)$  is  $\pi = \mathbf{n} \delta e_{\infty}$
- Sphere  $\sigma$  perpendicular to plane  $\pi$  obeys  $\pi \cdot \sigma = 0$ .
- Intersect two spheres:

$$\sigma_1 \wedge \sigma_2 = \underbrace{\frac{\sigma_1 \wedge \sigma_2}{\sigma_2 - \sigma_1}}_{perp. \ sphere} \wedge \underbrace{\frac{(\sigma_2 - \sigma_1)}{int. \ plane}}_{int. \ plane}$$

• Reflect line  $\ell$  in plane  $\pi$ :  $-\pi \ell \pi$ .

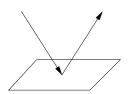

# Computational issues

- Actual geometrical computations like Plücker coordinates, so rather efficient.
- However, potential basis for elements much bigger:  $2^{n+2}$  for homogeneous model of n-space (i.e. 32 for 3-space).
- All products are *linear*, so expressible as matrix multiply:  $a \wedge b \rightarrow [a^{\wedge}][b]$ , for  $32 \times 32$  matrices. Some reducing tricks possible (and so done in GABLE), but too expensive in time and space.
- Should make efficient coding of only the necessary elements involved in a computation. Gives Plücker efficiency for spheres.

#### **GABLE** is freeware

For a free copy of GABLE and a geometric algebra tutorial, see

http://www.science.uva.nl/~leo/clifford/gable.html

http://www.cgl.uwaterloo.ca/~smann/GABLE/